## 1 APiE Excercise: FEM for Trusses

Consider a 2D truss as shown in Fig.1. The horizontal and vertical truss elements have Consider a 2D truss as shown in Fig.1. The norizontal and vertical truss elements have<br>an initial length  $L_0=1$ m and the diagonal elements have an initial length of  $\sqrt{2}L_0$ . All members have  $E = 210GPa$ ,  $A = 0.0031m^2$  and  $\rho = 7800kg/m^3$ . Constrain all the bottom nodes in vertical direction only (free along X) and constrain all the left side nodes in horizontal direction (free along Y),

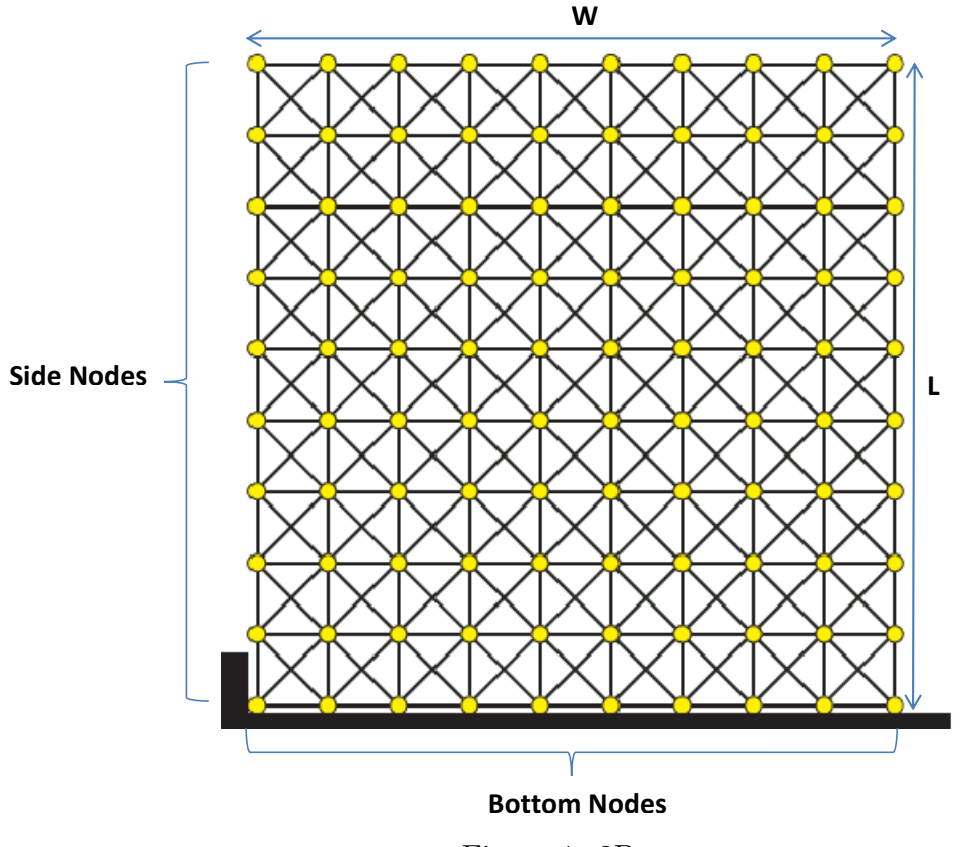

Figure 1: 2D truss

- 1. Apply a load 100 KN to the top right node  $+Y$  direction and use a finite element method to compute the displacement of this node. Compute the lowest 6 eigenpairs (eigenvalues and eigenvectors (also called mode shapes) of the stiffness matrix, check Matlab eig function for this ). Plot the mode shapes and discuss your plots.
- 2. Considering the system as a solid structure, compute the Young's Modulus  $(E_{struc})$ , Shear Modulus  $(G_{struc})$  and Poisson ratio  $(\nu_{struc})$  of the bulk structure using the following formula's ,
	- (a) Apply a 10 KN vertical load  $(+Y$  direction) on all the top nodes of the structure measure the elongation  $(\Delta L)$

$$
E_{struc} = \frac{LongitudinalStress}{LongitudinalStrain} = \frac{TotalLoad/d*W}{\Delta LL}
$$

Where, TotalLoad is sum of all the loads on the top nodes, and d is the crosssectional diameter of the truss members (Compute using A).

(b) Also measure the change in width  $(\Delta W)$  of the structure and compute Poisson ratio as,

$$
\nu = \frac{Changeintransverse length}{Changein longitudinal length} = \frac{\Delta W}{\Delta L}
$$

(c) To measure shear modulus first remove all the constraints on side nodes and fix the bottom nodes in horizontal direction as well. Now, apply a shear load  $(+X$  direction) of 10 KN on all the top nodes and compute  $G_{struc}$  as follows,

$$
G_{struc} = \frac{ShearStress}{ShearStrain} = \frac{TotalLoad/d*W}{\Delta WL}
$$

here,  $\Delta W$  is the displacement of the top left node.

- 3. {Optional: For extra points only} Solve the dynamic/transient case of this problem by the finite element method. To do this formulate mass-matrix of the structure and solve  $[Mglobal]\{U\} + [Kglobal]\{U\} = \{f\}$ . Assign to the top node on the right side an initial horizontal velocity  $V_0 = 0.02m/sec$  Hint: This implies  $\{f\}$  is zero, only initial condition drives the system. Visualize the motion of the truss in a movie. Use Newmark scheme and lumped mass matrix approach. Compute the lowest 6 eigenpairs (Solve the generalized eigenvalue problem). Plot the mode shapes and discuss your plots.
	- (a) Estimate the speed of sound (roughly) in the structure by observing the time  $t<sub>s</sub>$  it takes for the top-displacement to become visible at the bottom. The speed can then be computed as  $V_s = L/t_s$ .